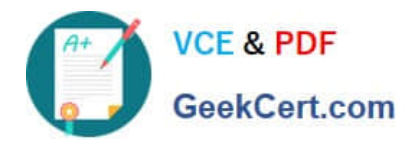

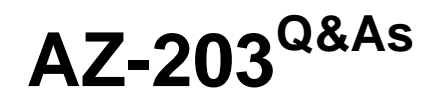

Developing Solutions for Microsoft Azure

# **Pass Microsoft AZ-203 Exam with 100% Guarantee**

Free Download Real Questions & Answers **PDF** and **VCE** file from:

**https://www.geekcert.com/az-203.html**

100% Passing Guarantee 100% Money Back Assurance

Following Questions and Answers are all new published by Microsoft Official Exam Center

**C** Instant Download After Purchase

- **83 100% Money Back Guarantee**
- 365 Days Free Update
- 800,000+ Satisfied Customers

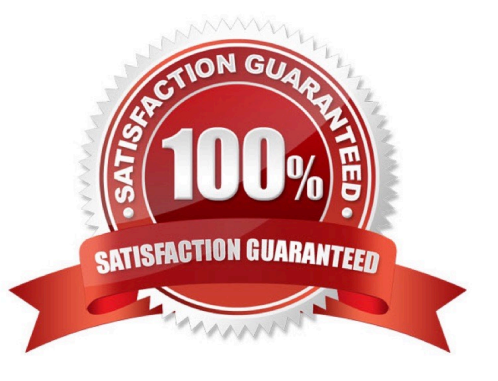

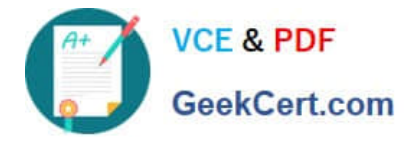

## **QUESTION 1**

You need to ensure that authentication events are triggered and processed according to the policy. Solution: Create separate Azure Event Grid topics and subscriptions for sign-in and sign-out events. Does the solution meet the goal?

A. Yes

B. No

Correct Answer: A

#### **QUESTION 2**

#### HOTSPOT

You need to retrieve all order line items sorted alphabetically by the city.

How should you complete the code? To answer, select the appropriate options in the answer area;

NOTE: Each correct selection is worth one point.

#### Hot Area:

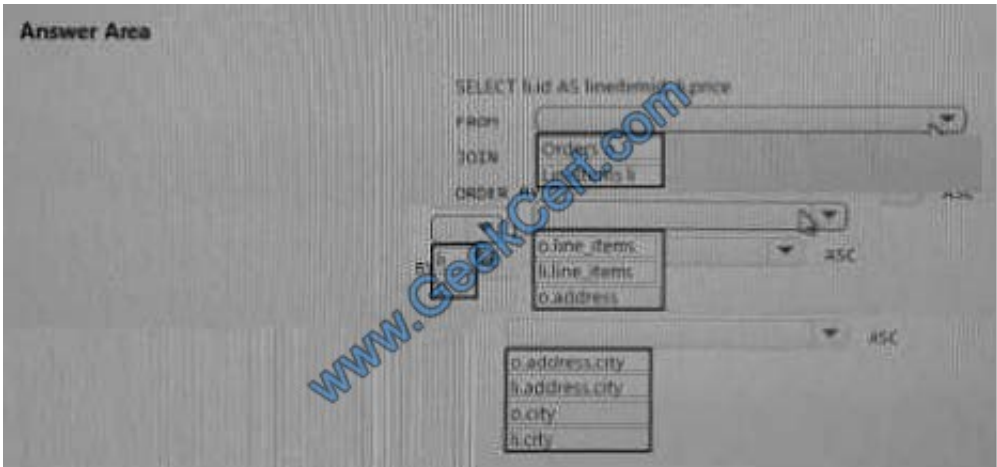

Correct Answer:

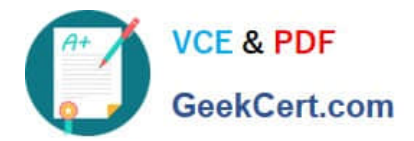

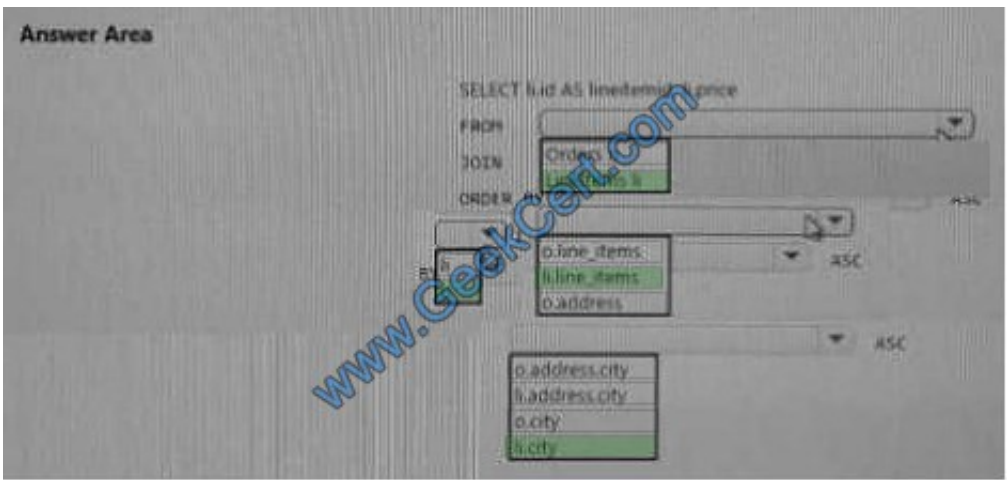

#### **QUESTION 3**

You need to troubleshoot the order workflow. What should you do? Each correct answer presents part of the solution. NOTE: Each correct selection is worth one point.

- A. Review the run history.
- B. Review the trigger history.
- C. Review the API connections.
- D. Review the activity log.

Correct Answer: BD

Scenario: The order workflow fails to run upon initial deployment to Azure. Deployment errors arise from conditions that occur during the deployment process.

They appear in the activity log.

References:

https://docs.microsoft.com/en-us/azure/azure-resource-manager/resource-group- audit

## **QUESTION 4**

HOTSPOT

A company is developing a gaming platform. Users can join teams to play online and see leaderboards that include player statistics. The solution includes an entity named Team.

You plan to implement an Azure Redis Cache instance to improve the efficiency of data operations for entities that rarely change.

You need to invalidate the cache when team data is changed.

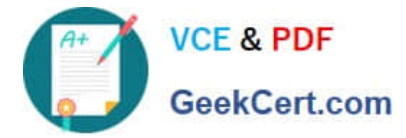

How should you complete the code? To answer, select the appropriate options in the answer area;

NOTE: Each correct selection is worth one point.

Hot Area:

# **Answer Area**

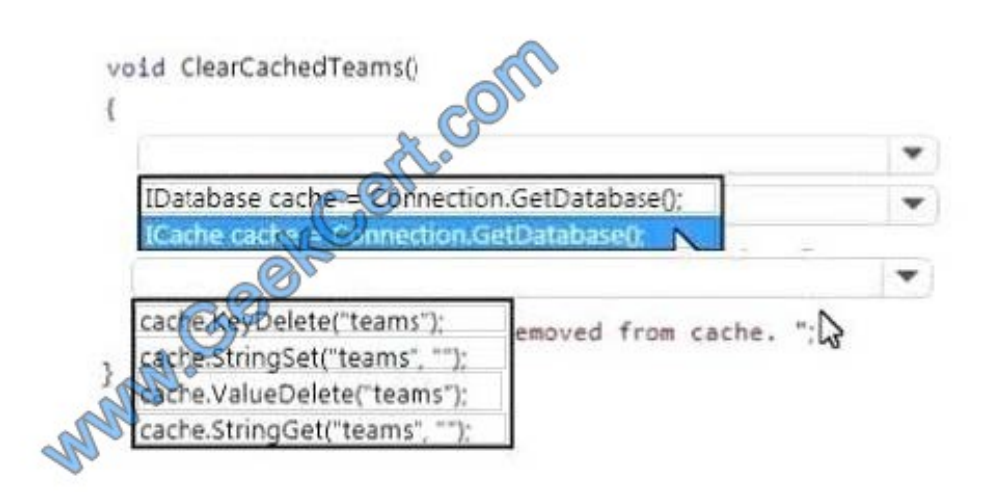

 $0 0 0 0 0 0$ 

Correct Answer:

**Answer Area** 

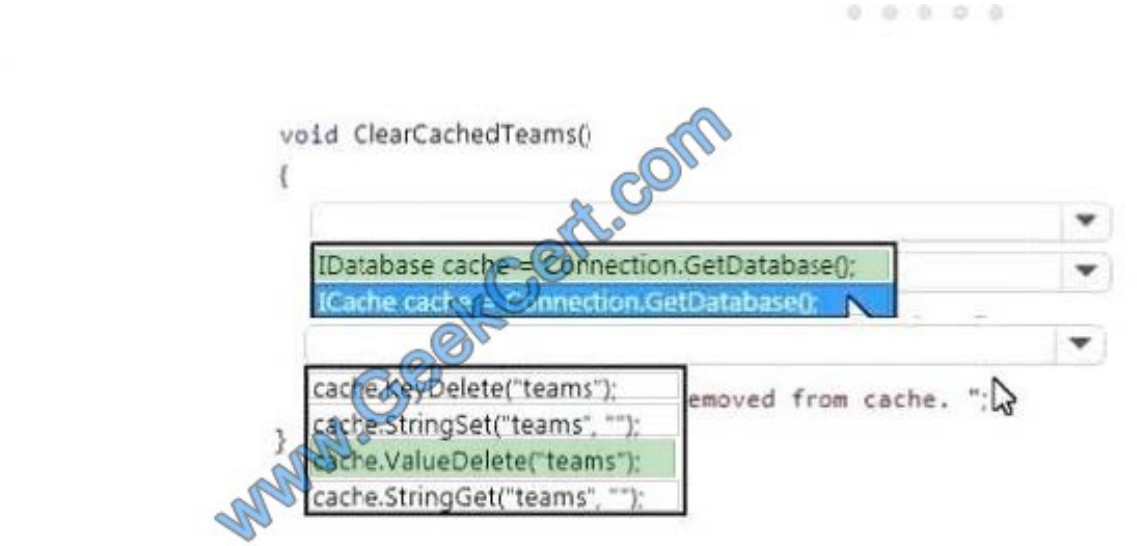

### **QUESTION 5**

You develop an app that allows users to upload photos and videos to Azure storage. The app uses a storage REST API

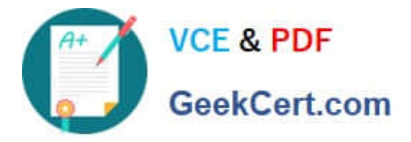

call to upload the media to a blob storage account named Account1. You have blob storage containers named

Container1 and Container2.

Uploading of videos occurs on an irregular basis.

You need to copy specific blobs from Container1 to Container2 in real time when specific requirements are met, excluding backup blob copies.

What should you do?

A. Download the blob to a virtual machine and then upload the blob to Container2.

B. Run the Azure PowerShell command Start-AzureStorageBlobCopy.

C. Copy blobs to Container2 by using the Put Blob operation of the Blob Service REST API.

D. Use AzCopy with the Snapshot switch blobs to Container2.

Correct Answer: B

The Start-AzureStorageBlobCopy cmdlet starts to copy a blob.

Example 1: Copy a named blob

C:\PS>Start-AzureStorageBlobCopy -SrcBlob "ContosoPlanning2015" -DestContainer "ContosoArchives" -SrcContainer "ContosoUploads"

This command starts the copy operation of the blob named ContosoPlanning2015 from the container named ContosoUploads to the container named ContosoArchives.

References:

https://docs.microsoft.com/en-us/powershell/module/azure.storage/start-azurestorageblobcopy?view=azurermps-6.13.0

[AZ-203 PDF Dumps](https://www.geekcert.com/az-203.html) [AZ-203 VCE Dumps](https://www.geekcert.com/az-203.html) [AZ-203 Exam Questions](https://www.geekcert.com/az-203.html)

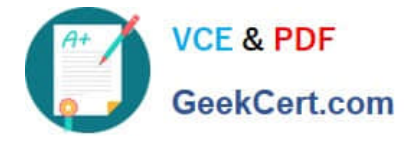

To Read the Whole Q&As, please purchase the Complete Version from Our website.

# **Try our product !**

100% Guaranteed Success 100% Money Back Guarantee 365 Days Free Update Instant Download After Purchase 24x7 Customer Support Average 99.9% Success Rate More than 800,000 Satisfied Customers Worldwide Multi-Platform capabilities - Windows, Mac, Android, iPhone, iPod, iPad, Kindle

We provide exam PDF and VCE of Cisco, Microsoft, IBM, CompTIA, Oracle and other IT Certifications. You can view Vendor list of All Certification Exams offered:

# https://www.geekcert.com/allproducts

# **Need Help**

Please provide as much detail as possible so we can best assist you. To update a previously submitted ticket:

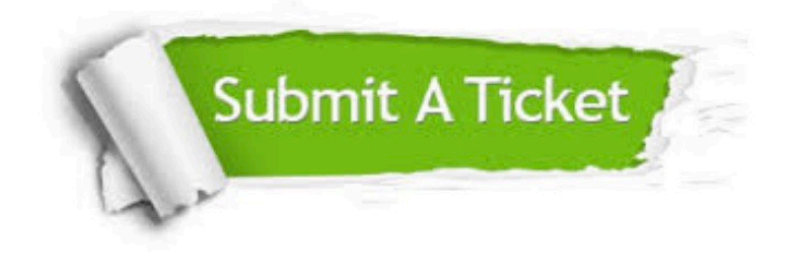

#### **One Year Free Update**

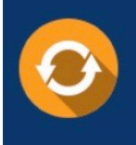

Free update is available within One fear after your purchase. After One Year, you will get 50% discounts for updating. And we are proud to .<br>poast a 24/7 efficient Customer upport system via Email

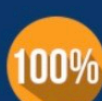

**Money Back Guarantee** To ensure that you are spending on

quality products, we provide 100% money back guarantee for 30 days from the date of purchase

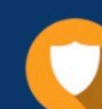

#### **Security & Privacy**

We respect customer privacy. We use McAfee's security service to provide you with utmost security for vour personal information & peace of mind.

Any charges made through this site will appear as Global Simulators Limited. All trademarks are the property of their respective owners. Copyright © geekcert, All Rights Reserved.